# **databuild Documentation**

*Release 0.0.10*

**Flavio Curella**

October 17, 2014

### Contents

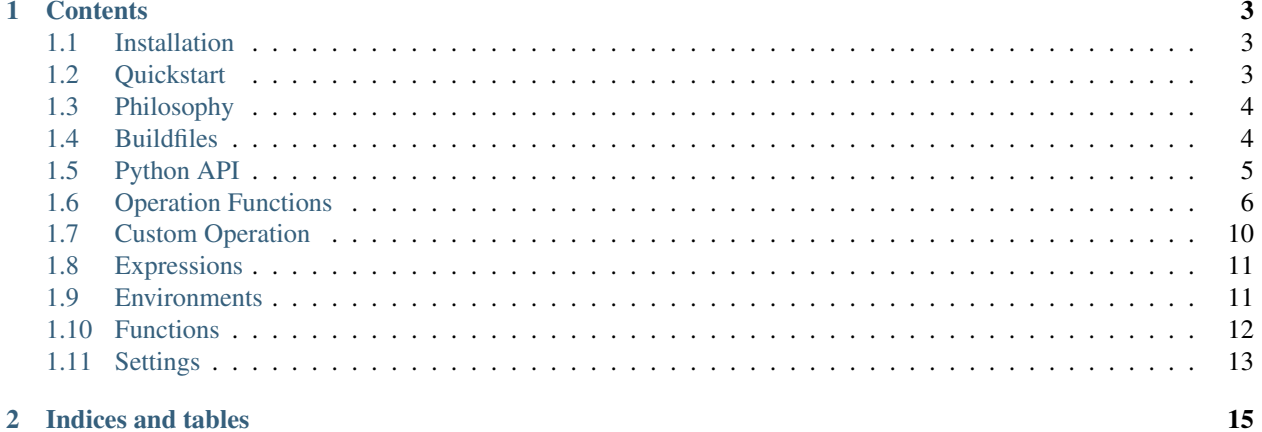

Databuild is an automation tool for data manipulation.

The general principles in Databuild are:

- Low entry barrier
- Easy to install
- Easy to grasp
- Extensible

Databuild can be useful for scenarios such as:

- Documenting data transformations in your infoviz project
- Automate data processing in a declarative way

### **Contents**

## <span id="page-6-1"></span><span id="page-6-0"></span>**1.1 Installation**

#### Install Databuild:

```
$ pip install databuild
```
# <span id="page-6-2"></span>**1.2 Quickstart**

#### Run databuild using a *[buildfile](#page-7-1)*:

```
$ data-build.py buildfile.json
```
buildfile.yaml contains a list of operations to be performed on data. Think of it as a script for a spreadsheet.

An example of build file could be:

```
- operation: sheets.import_data
 description: Importing data from csv file
 params:
   sheet: dataset1
    format: csv
   filename: dataset1.csv
   skip_last_lines: 1
- operation: columns.add_column
 description: Calculate the gender ratio
 params:
   sheet: dataset1
   name: Gender Ratio
   expression:
     language: python
     content: "return float(row['Totale Maschi']) / float(row['Totale Femmine'])"
- operation: sheets.export_data
 description: save the data
 params:
    sheet: dataset1
    format: csv
    filename: dataset2.csv
```
JSON buildfiles are also supported. Databuild will guess the type based on the extension.

# <span id="page-7-0"></span>**1.3 Philosophy**

Databuild is an alternative to more complex and complete packages like pandas, numpy, and R.

It's aimed at users that are not necessarily data scientist and are looking to a simpler alternative to such softwares.

It's admittely less performant than those and is not optimized for huge datasets. But Databuild is much easier to get started with.

The general principles in Databuild are:

- Low entry barrier
- Easy to install
- Easy to grasp
- Extensible

Databuild can be useful for scenarios such as:

- Documenting data transformations in your infoviz project
- Automate data processing in a declarative way

# <span id="page-7-1"></span>**1.4 Buildfiles**

A buildfile contains a list of operations to be performed on data. Think of it as a script for a spreadsheet.

JSON and YAML format are supported. databuild will guess the format based on the file extension.

An example of build file could be:

```
[
  {
   "operation": "sheets.import_data",
   "description": "Importing data from csv file",
    "params": {
      "sheet": "dataset1",
      "format": "csv",
      "filename": "dataset1.csv",
      "skip_last_lines": 1
    }
 },
  {
    "operation": "columns.add_column",
   "description": "Calculate the gender ratio",
    "params": {
      "sheet": "dataset1",
      "name": "Gender Ratio",
      "expression": {
       "language": "python",
        "content": "return float(row['Male Total']) / float(row['Female Total'])"
      }
    }
  },
  {
    "operation": "sheets.export_data",
    "description": "save the data",
   "params": {
```

```
"sheet": "dataset1",
      "format": "csv",
      "filename": "dataset2.csv"
    }
  }
]
```
The same file in yaml:

```
- operation: sheets.import_data
 description: Importing data from csv file
  params:
   sheet: dataset1
    format: csv
    filename: dataset1.csv
    skip_last_lines: 1
- operation: columns.add_column
  description: Calculate the gender ratio
  params:
   sheet: dataset1
   name: Gender Ratio
   expression:
     language: python
      content: "return float(row['Male Total']) / float(row['Female Totale'])"
- operation: sheets.export_data
  description: save the data
  params:
    sheet: dataset1
    format: csv
    filename: dataset2.csv
```
You can split a buildfile in different files, and have databuild process the directory that contains them.

Build files will be executed in alphabetical order. It's recommended that you name them starting with a number indicating their order of execution. For example:

```
-- buildfiles
    -- 1_import.yaml
    -- 2_add_column.yaml
    -- 3_export.yaml
    -- data
        -- dataset1.csv
```
# <span id="page-8-0"></span>**1.5 Python API**

Databuild can be integrated in your python project. Just import the build function:

```
from databuild.builder import Builder
```

```
Builder().build('buildfile.json')
```
#### Supported arguments:

- build\_file Required. Path to the buildfile.
- settings Optional. Python module path containing the settings. Defaults to datbuild.settings
- echo Optional. Set this to True if you want the operations' description printed to the screen. Defaults to False.

# <span id="page-9-0"></span>**1.6 Operation Functions**

Operations functions are regular Python function that perform actions on the book. Examples of operations are: sheets.import\_data, columns.add\_column, columns.update\_column, and more.

They have a function name that identifies them, an optional description and a number of parameters that they accept. Different operation functions accept different parameters.

#### All operations accepts the following arguments:

- name: The name idnetifying the operation function
- description: Optional. A description to print on screen when the operation gets executed
- params: Parameter for the operation. This varies by operation. See below for a detailed list.
- context: Optional. An additional set of properties that can be made available to the operation. This can be used in expression or interpolated in strings (by using the  $\{ \{ my var\} \}$  sysntax).
- enabled: Optional. Set this to False to skip execution of the operation. Useful for debug. Defaults to True.

### **1.6.1 Available Operation Functions**

#### **sheets.import\_data**

Creates a new sheet importing data from an external source.

#### params:

- filename: Required.
- sheet: Optional. Defaults to filename's basename.
- format: Values currently supported are 'csv' and 'json'.
- headers: Optional. Defaults to *null*, meaning that the importer tries to autodetects the header names.
- encoding: Optional. Defaults to 'utf-8'.
- skip\_first\_lines: Optional. Defaults to 0. Supported only by the CSV importer.
- skip\_Last\_lines: Optional. Defaults to 0. Supported only by the CSV importer.
- guess\_types: Optional. If set to true, the CSV importer will try to guess the data type. Defaults to true.
- replace: Optional. if set to true and the sheet already exists, its content will be replaced. if set to false, the new data will be appended. Defaults to false.

#### **sheets.add**

#### params:

- name
- headers (optional)

Adds a new empty sheet named name. Optionally sets its headers as specified in headers.

#### **sheets.copy**

#### params:

- source
- destination
- headers (optional)

Create a copy of the source sheet named destination. Optionally copies only the headers specified in headers.

#### **sheets.export\_data**

#### params:

- sheet
- format
- filename
- headers (optional)

Exports the datasheet named sheet to the file named filename in the specified format. Optionally exports only the headers specified in headers.

#### **sheets.print\_data**

#### params:

• sheet

#### **columns.update\_column**

#### params:

- sheet
- column
- facets (optional)
- values
- expression

Either values or expression are required.

#### **columns.add\_column**

#### params:

- sheet
- name
- values
- expression

Either values or expression are required.

#### **columns.remove\_column**

#### params:

- sheet
- name

#### **columns.rename\_column**

#### params:

- sheet
- old\_name
- new\_name

#### **columns.to\_float**

#### params:

- sheet
- column
- facets (optional)

#### **columns.to\_integer**

#### params:

- sheet
- column
- facets (optional)

#### **columns.to\_decimal**

#### params:

- sheet
- column
- facets (optional)

#### **columns.to\_text**

#### params:

- sheet
- column

• facets (optional)

#### **columns.to\_datetime**

#### params:

- sheet
- column
- facets (optional)

#### **system.call\_command**

Calls an external command with the provided arguments.

#### params:

- command
- arguments

#### **system.remove\_dir**

Deletes a directory and all of its content.

#### params:

• path: The path of the directory. Either absolute or relative to the build file.

#### **system.make\_dir**

Creates a directory recursively.

#### params:

• path: The path of the directory. Either absolute or relative to the build file.

#### **operations.define\_operation**

Define an alias to an operation with default params that can be reused.

#### params:

- name: how you want to name your operation. This is name that you will use to call the operation later.
- operation: the original path of the operation
- defaults: values that will be used as defaults for the operation. You can override them by using the params property when you call your operation

#### **operations.define\_task**

Define an a task, a list of operations with default params that can be reused.

#### params:

- name: How you want to name your task. This is name that you will use to call the task later.
- operations: The operations to be applied
- description: Optional. A description to be printed when calling the task.
- defaults: Optional. values that will be used as defaults for the operations. You can override them by using the overrides param when you call your task

#### **operations.call\_task**

Call a previously defined task

#### params:

- name: the name your task. This is name that you will use to call the operation later.
- operations: the operations to be applied
- description: Optional. A description to be printed when calling the task.
- overrides: values that will override the defaults for the operations.

# <span id="page-13-0"></span>**1.7 Custom Operation**

You can add your custom operation and use them in your buildfile.

An Operation is just a regular python function. The first arguments has to be the context, but the remaining arguments will be pulled in from the params property of the operation in the buildfile.

By default, context is a dict with following keys:

- workbook: a reference the workbook object
- buildfile: a reference to the build file the operation has been read from.

```
def myoperation(context, foo, bar, baz):
    pass
```
Operations are defined in modules, which are just regulare Python files.

As long as your operation modules are in your PYTHONPATH, you can add them to your OPERATION\_MODULES setting (see *operation-modules-setting*) and then call the operation in your buildfile by referencing its import path:

```
\lceil...,
    {
        "operation": "mymodule.myoperation",
        "description": "",
        "params": {
             "foo": "foos",
             "bar": "bars",
             "baz": "bazes"
        }
```
# <span id="page-14-0"></span>**1.8 Expressions**

}

]

Expressions are objects encapsulating code for situations such as filtering or calculations.

An expression has the following properties:

- language: The name of the environment where the expression will be executed, as specified in settings.LANGUAGES. See *[LANGUAGES](#page-16-1)*).
- content: The actual code to run, or
- path: path to a file containing the code to run

The expression will be evaluated inside a function and run against every row in the datasheet. The following context variables will be avalaible:

\* ''row'': A dictionary representing the currently selected row.

# <span id="page-14-1"></span>**1.9 Environments**

*[Expressions](#page-14-0)* are evaluated in the environment specified by their language property.

The value maps to a specific environment as specified in settings.LANGUAGES (See the *[LANGUAGES](#page-16-1)* setting).

### **1.9.1 Included Environments**

Currently, the following environments are shipped with databuild:

#### **Python**

Unsafe Python environment. Use only with trusted build files.

### **1.9.2 Writing Custom Environments**

An Environment is a subclass of databuild.environments.base.BaseEnvironment that implements the following methods:

- \_init\_(self, book): Initializes the environment with the appropriate global variables.
- copy (self, iterable): Copies a variable from the databuild process to the hosted environment.
- eval(self, expression, context): Evaluates the string *expression* to an actual functions and returns it.

### **1.9.3 Add-on Environments**

#### **Lua**

An additional Lua environment is available at <http://github.com/databuild/databuild-lua> Requires Lua or LuaJIT (Note: LuaJIT is currently unsupported on OS X).

# <span id="page-15-0"></span>**1.10 Functions**

Functions are additional methods that can be used inside *[Expressions](#page-14-0)*.

### **1.10.1 Available Functions**

#### **cross**

Returns a single value from a column in a different sheet.

#### arguments:

- row reference to the current row
- sheet\_source name of the sheet that you want to get the data from
- column\_source name of the column that you want to get the data from
- column\_key name of the sheet that you want to match the data between the sheets.

#### **column**

Returns an array of values from column from a different dataset, ordered as the key.

#### arguments:

- sheet name name of the current sheet
- sheet\_source name of the sheet that you want to get the data from
- column\_source name of the column that you want to get the data from
- column\_key name of the sheet that you want to match the data between the sheets.

### **1.10.2 Custom Functions Modules**

You can write your own custom functions modules.

A function module is a regulare Python module containing Python functions with the following signature:

def myfunction(environment, book, \*\*kwargs)

Function must accept the environment and book positional arguments. After them, everything other argument is up the the function.

Another reuqirement is that the function must return a value wrapped into the environment's copy method:

```
return environment.copy(my_return_value)
```
Function modules must be made available by adding them to the FUNCTION\_MODULES *[Settings](#page-16-0)* variable.

# <span id="page-16-0"></span>**1.11 Settings**

### **1.11.1 ADAPTER**

Classpath of the adapter class. Defaults to 'databuild.adapters.locmem.models.LocMemBook'.

### <span id="page-16-1"></span>**1.11.2 LANGUAGES**

A dict mapping languages to *[Environments](#page-14-1)*. Default to:

```
LANGUAGES = {
    'python': 'databuild.environments.python.PythonEnvironment',
}
```
### **1.11.3 FUNCTION\_MODULES**

A tuple of module paths to import *[Functions](#page-15-0)* from. Defaults to:

```
FUNCTION_MODULES = (
    'databuild.functions.data',
)
```
### **1.11.4 OPERATION\_MODULES**

A tuple of module paths to import *[Operation Functions](#page-9-0)* from. Defaults to:

```
OPERATION_MODULES = (
    "databuild.operations.sheets",
    "databuild.operations.columns",
    "databuild.operations.operations",
)
```
**CHAPTER 2**

**Indices and tables**

- <span id="page-18-0"></span>• *genindex*
- *modindex*
- *search*